PageMaker CorelDRAW Photoshop

- 13 ISBN 9787980023328
- 10 ISBN 7980023323

出版时间:1999-01

页数:242

 $\mathcal{L}$ 

版权说明:本站所提供下载的PDF图书仅提供预览和简介以及在线试读,请支持正版图书。

#### www.tushu000.com

Photoshop, Corcl DRAW, PagcMakcr

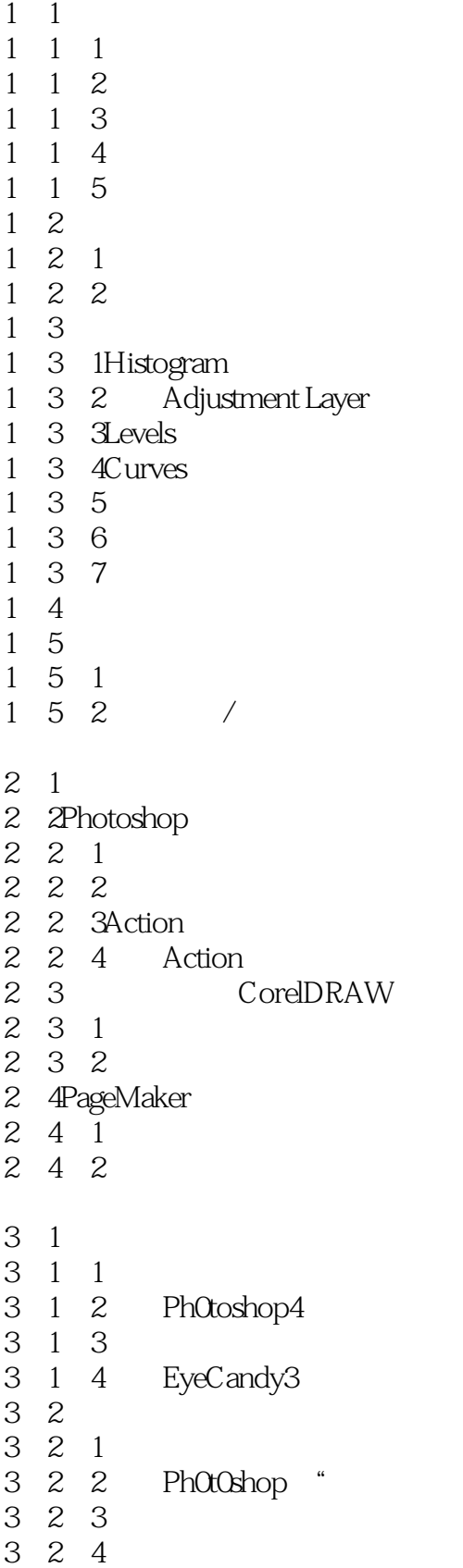

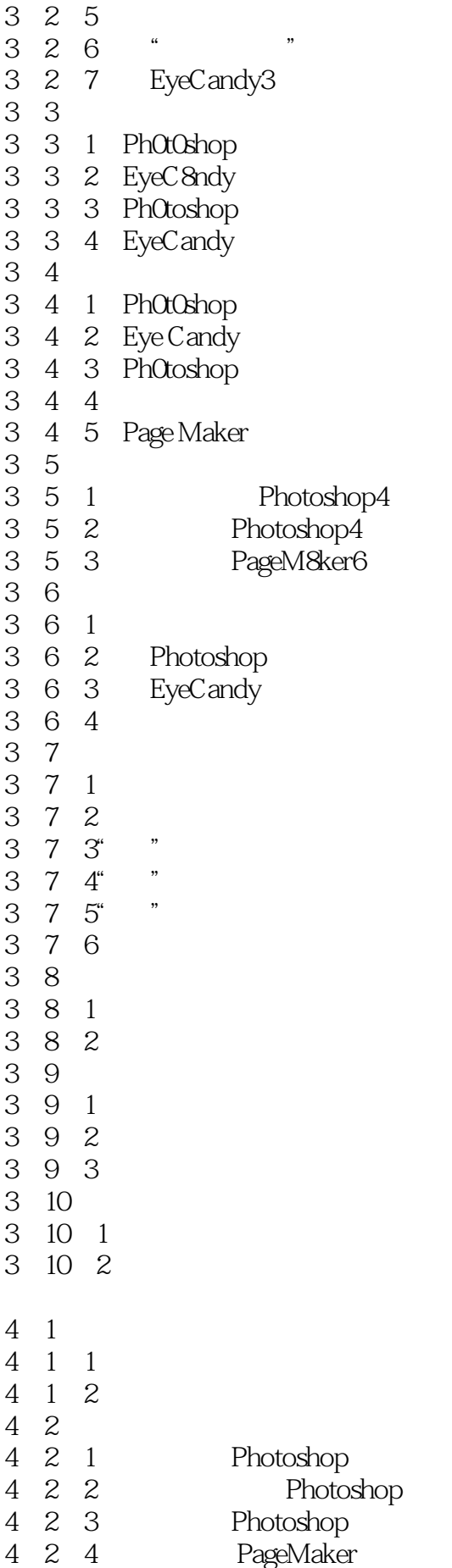

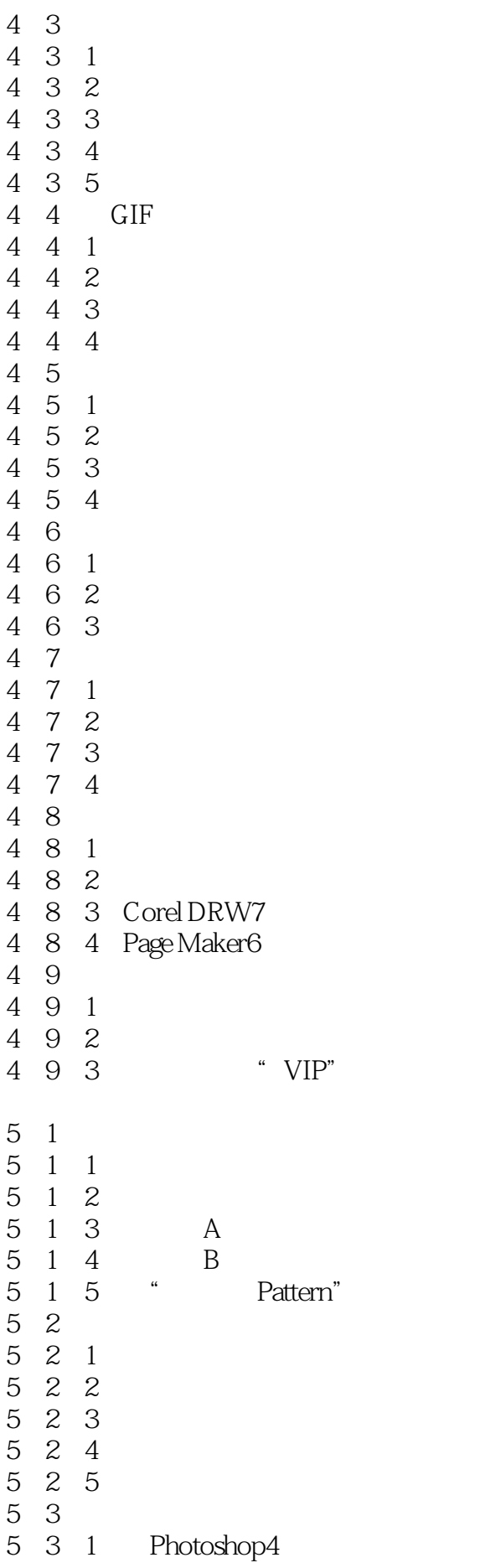

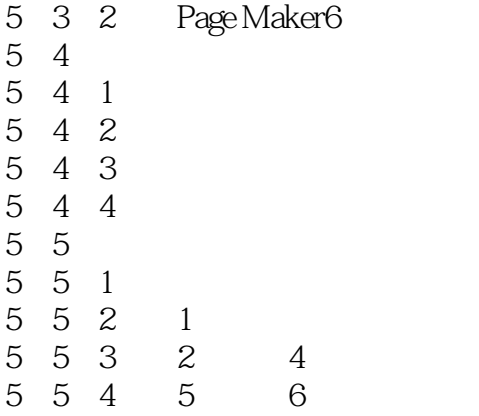

本站所提供下载的PDF图书仅提供预览和简介,请支持正版图书。

:www.tushu000.com